## **Table Row Cells**

**Block Group: [Table Operations](https://wiki.dglogik.com/dglux5_wiki:dataflow:dataflow_blocks_reference:table_operations:home)** Icon:

The Table Row Cells block returns values from the specified cells in a certain row. In addition, the Table Row Cells block can also write to the input table, if the input table is a [Table](https://wiki.dglogik.com/dglux5_wiki:dataflow:dataflow_blocks_reference:variables:table) block.

For information on using dataflow blocks, see [Dataflow](https://wiki.dglogik.com/dglux5_wiki:dataflow:home).

For answers to some common questions about working with tables, see [Tables.](https://wiki.dglogik.com/dglux5_wiki:dataflow:working_with_tables:home)

## **Input/Output Properties**

The following properties of the Table Row Cells block can take input and give output.

- table (table)
- row (integer)
- column *n (string)*
- $\bullet$  value *n*

**table** receives the table from which you want to get values.

**row** specifies a row index in the input table.

**column** *n* specifies a column name in the input table.

**value** *n* sets or returns the cell value at the specified row and **column** *n*. In addition, updates to the **value** *n* property write to the data source if the data source is a [Table](https://wiki.dglogik.com/dglux5_wiki:dataflow:dataflow_blocks_reference:variables:table) block. For other data sources, including other block properties that hold the table data type, changing the value does nothing.

## **Example**

The following image demonstrates an example of the Table Row Cells block. In this example, two cell

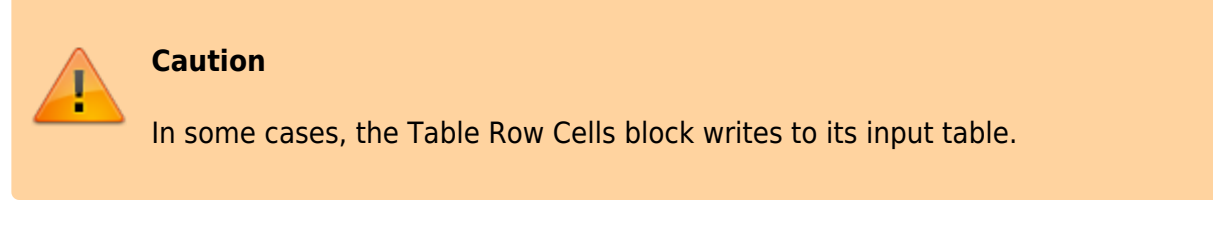

values are returned: the value in row one, column **ID**, and the value in row one, column **status**.

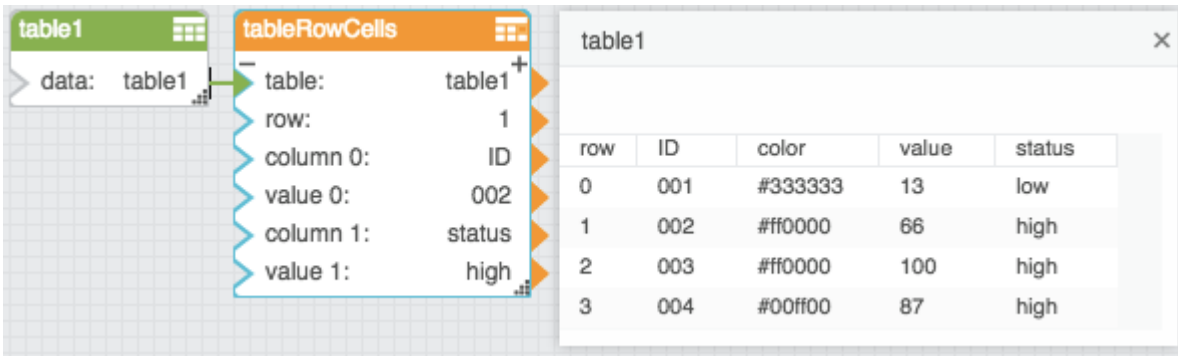

## [Previous: Get Columns](https://wiki.dglogik.com/dglux5_wiki:dataflow:dataflow_blocks_reference:table_operations:get_columns)

[Next: Add Row](https://wiki.dglogik.com/dglux5_wiki:dataflow:dataflow_blocks_reference:table_operations:add_row)

From: <https://wiki.dglogik.com/> - **DGLogik**

Permanent link: **[https://wiki.dglogik.com/dglux5\\_wiki:dataflow:dataflow\\_blocks\\_reference:table\\_operations:table\\_row\\_cells](https://wiki.dglogik.com/dglux5_wiki:dataflow:dataflow_blocks_reference:table_operations:table_row_cells)**

Last update: **2021/09/20 15:03**

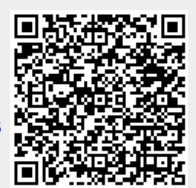